## Nested logit

#### Michel Bierlaire

Transport and Mobility Laboratory School of Architecture, Civil and Environmental Engineering Ecole Polytechnique Fédérale de Lausanne

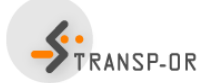

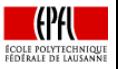

э

イロト イ押ト イラト イラト

 $QQ$ 

### **Outline**

- 1 [Red bus/Blue bus paradox](#page-4-0)
- 2 [Relaxing the independence assumption](#page-7-0)
- 3 [The nested logit model](#page-15-0)
- 4 [Airline itinerary example](#page-22-0)
- **[Derivation](#page-42-0)**

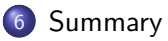

目

メロメ メ都 メメ きょくきょ

### <span id="page-2-0"></span>Simple choice model

#### Mode choice

- **Two alternatives: car and bus.**
- **There are red buses and blue buses.**
- $\bullet$  Car and bus travel times are equal: T.
- Only travel time is considered in the utility function.

ラメ メラメ

## <span id="page-3-0"></span>Red bus/Blue bus paradox

#### Model 1

$$
\begin{array}{rcl} U_{\rm car} &=& \beta \, T + \varepsilon_{\rm car} \\ U_{\rm bus} &=& \beta \, T + \varepsilon_{\rm bus} \end{array}
$$

### Choice probability

$$
P(\textsf{car}|\{\textsf{car},\textsf{bus}\}) = P(\textsf{bus}|\{\textsf{car},\textsf{bus}\}) = \frac{e^{\beta\mathcal{T}}}{e^{\beta\mathcal{T}}+e^{\beta\mathcal{T}}} = \frac{1}{2}
$$

活

K ロト K 倒 ト K ヨ ト K ヨ ト

# <span id="page-4-0"></span>Red bus/Blue bus paradox

### Model 2

$$
U_{\text{car}} = \beta T + \varepsilon_{\text{car}}
$$
  

$$
U_{\text{blue bus}} = \beta T + \varepsilon_{\text{blue bus}}
$$
  

$$
U_{\text{red bus}} = \beta T + \varepsilon_{\text{red bus}}
$$

### Choice probability

$$
P(\text{car}|\{\text{car}, \text{blue bus}, \text{red bus}\}) = \frac{e^{\beta T}}{e^{\beta T} + e^{\beta T} + e^{\beta T}} = \frac{1}{3}
$$
  
\n
$$
P(\text{car}|\{\text{car}, \text{blue bus}, \text{red bus}\})
$$
  
\n
$$
P(\text{blue bus}|\{\text{car}, \text{blue bus}, \text{red bus}\}) = \frac{1}{3}.
$$
  
\n
$$
P(\text{red bus}|\{\text{car}, \text{blue bus}, \text{red bus}\}) = \frac{1}{3}.
$$

4 0 8

→ 何 ▶ → 曰 ▶ → 曰 ▶

目

<span id="page-5-0"></span>Red bus/Blue bus paradox

### Conclusion

If you paint the buses of a city red and blue, the mode share for public transportation increases from 50% to 66%.

 $\mathcal{A} \oplus \mathcal{B}$  and  $\mathcal{A} \oplus \mathcal{B}$  and  $\mathcal{B} \oplus \mathcal{B}$ 

4 0 8

# <span id="page-6-0"></span>Explaining the paradox

#### Model specification

- Only travel time appears in the utility function.
- Other attributes are captured by the error term.
- **•** Some of them are shared by  $\varepsilon_{blue \text{ bus}}$  and  $\varepsilon_{red \text{ bus}}$ 
	- fare
	- headway
	- comfort
	- **o** convenience
	- $e$  etc.

### Logit model

- **•** Assumes that  $\varepsilon_{blue \, bus}$  and  $\varepsilon_{red \, bus}$  are independent.
- Inappropriate assumption in this case.

→ 何 ▶ → 曰 ▶ → 曰 ▶

### <span id="page-7-0"></span>**Outline**

### [Red bus/Blue bus paradox](#page-4-0)

### 2 [Relaxing the independence assumption](#page-7-0)

#### [The nested logit model](#page-15-0)

- [Airline itinerary example](#page-22-0)
- **[Derivation](#page-42-0)**

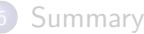

÷

イロト イ部 トイヨ トイヨト

<span id="page-8-0"></span>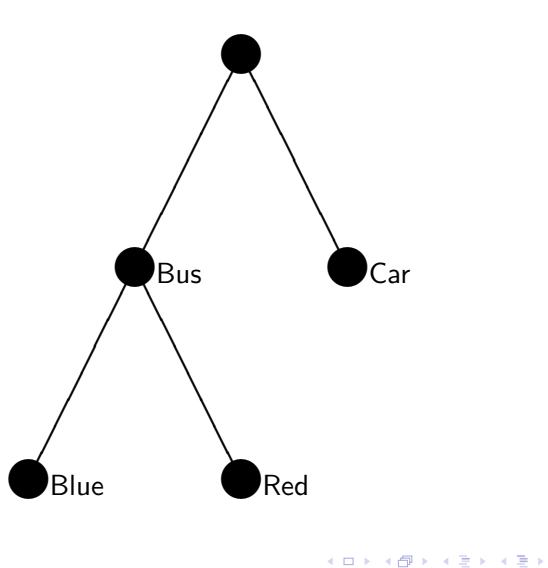

重

#### <span id="page-9-0"></span>If bus is chosen then

$$
U_{blue \text{ bus}} = V_{blue \text{ bus}} + \varepsilon_{blue \text{ bus}}
$$
  

$$
U_{red \text{ bus}} = V_{red \text{ bus}} + \varepsilon_{red \text{ bus}}
$$

where  $V_{blue \text{ bus}} = V_{red \text{ bus}} = \beta T$ 

### Choice probability

$$
P(\text{blue bus}|\{\text{blue bus}, \text{red bus}\}) = \frac{e^{\beta T}}{e^{\beta T} + e^{\beta T}} = \frac{1}{2}
$$

目

イロト イ部 トイヨ トイヨト

<span id="page-10-0"></span>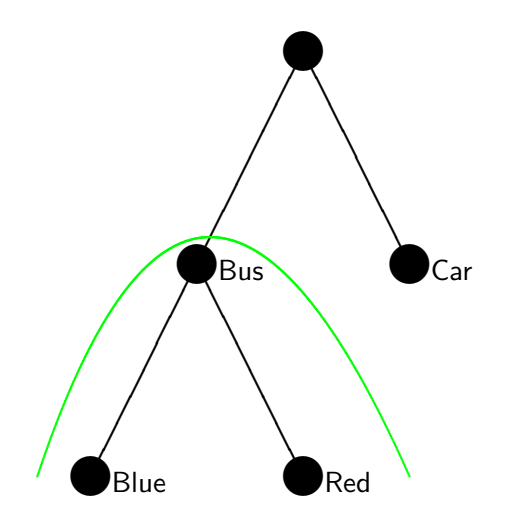

重

イロト イ部 トイ活 トイ活 トー

#### <span id="page-11-0"></span>What about the choice between bus and car?

$$
U_{\text{car}} = \beta T + \varepsilon_{\text{car}}
$$
  

$$
U_{\text{bus}} = V_{\text{bus}} + \varepsilon_{\text{bus}}
$$

with

$$
V_{bus} = V_{bus} (V_{blue bus}, V_{red bus})
$$
  

$$
\varepsilon_{bus} = ?
$$

Idea

- Use a logit model at the higher level.
- $\bullet$  Define  $V_{\text{bus}}$  as the expected maximum utility of red bus and blue bus

- 4 重 8 - 4 重 8

## <span id="page-12-0"></span>Expected maximum utility

#### Definition

For a set of alternative  $C$ , define

$$
U_{\mathcal{C}} \equiv \max_{i \in \mathcal{C}} U_i = \max_{i \in \mathcal{C}} (V_i + \varepsilon_i)
$$

and

$$
\mathit{U}_{\mathcal{C}}\equiv\mathit{V}_{\mathcal{C}}+\varepsilon_{\mathcal{C}}
$$

For logit

$$
E[\max_{i \in \mathcal{C}} U_i] = \frac{1}{\mu} \ln \sum_{i \in \mathcal{C}} e^{\mu V_i} + \frac{\gamma}{\mu}
$$

目

イロト イ部 トイヨ トイヨト

### <span id="page-13-0"></span>Expected maximum utility

For logit

$$
U_{\mathcal{C}} = V_{\mathcal{C}} + \varepsilon_{\mathcal{C}}
$$

$$
V_{\mathcal{C}} = \frac{1}{\mu} \ln \sum_{i \in \mathcal{C}} e^{\mu V_i}
$$

$$
E[\varepsilon_{\mathcal{C}}] = \frac{\gamma}{\mu}
$$

活

**K ロラ メタラ メ ミラ メ ミラ** 

# <span id="page-14-0"></span>Expected maximum utility

Back to the blue/red buses

$$
V_{\text{bus}} = \frac{1}{\mu_b} \ln(e^{\mu_b V_{\text{blue bus}}} + e^{\mu_b V_{\text{red bus}}})
$$
  
= 
$$
\frac{1}{\mu_b} \ln(e^{\mu_b \beta \tau} + e^{\mu_b \beta \tau})
$$
  
= 
$$
\beta \tau + \frac{1}{\mu_b} \ln 2
$$

where  $\mu_b$  is the scale parameter for the logit model associated with the choice between red bus and blue bus

 $\mathcal{A} \cap \mathcal{B} \rightarrow \mathcal{A} \ni \mathcal{B} \rightarrow \mathcal{A} \ni \mathcal{B} \rightarrow \mathcal{B}$ 

### <span id="page-15-0"></span>**Outline**

- [Red bus/Blue bus paradox](#page-4-0)
- [Relaxing the independence assumption](#page-7-0)

### 3 [The nested logit model](#page-15-0)

- [Airline itinerary example](#page-22-0)
- **[Derivation](#page-42-0)**

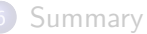

目

イロト イ部 トイヨ トイヨト

#### <span id="page-16-0"></span>Probability model: car

$$
P(\mathsf{car}) = \frac{e^{\mu V_{\mathsf{car}}}}{e^{\mu V_{\mathsf{car}}} + e^{\mu V_{\mathsf{bus}}}} = \frac{e^{\mu \beta \mathsf{T}}}{e^{\mu \beta \mathsf{T}} + e^{\mu \beta \mathsf{T} + \frac{\mu}{\mu_b} \ln 2}} = \frac{1}{1 + 2^{\frac{\mu}{\mu_b}}}
$$

#### Extreme cases

- If  $\mu = \mu_b$ , then  $P(\mathsf{car}) = \frac{1}{3}$  (Model 2, logit with 3 alternatives)
- If  $\mu_b\to\infty$ , then  $\frac{\mu}{\mu_b}\to 0$ , and  $\mathsf{P}(\mathsf{car})\to\frac{1}{2}$  (Model 1, logit with 2 alternatives)

 $\Omega$ 

D.

イタト イミト イミト

#### <span id="page-17-0"></span>Probability model: bus

$$
P(\text{bus}) = \frac{e^{\mu V_{\text{bus}}}}{e^{\mu V_{\text{car}}} + e^{\mu V_{\text{bus}}}} = \frac{e^{\mu \beta T + \frac{\mu}{\mu_b} \ln 2}}{e^{\mu \beta T} + e^{\mu \beta T + \frac{\mu}{\mu_b} \ln 2}} = \frac{1}{1 + 2^{-\frac{\mu}{\mu_b}}}
$$

#### Extreme cases

\n- If 
$$
\mu = \mu_b
$$
, then  $P(bus) = \frac{2}{3}$  (Model 2)
\n- If  $\mu_b \to \infty$ , then  $\frac{\mu}{\mu_b} \to 0$ , then  $P(bus) \to \frac{1}{2}$  (Model 1)
\n

#### Utility of bus when  $\mu_b \to \infty$

$$
\lim_{\mu_b \to \infty} \beta \, \mathcal{T} + \frac{1}{\mu_b} \ln 2 = \beta \, \mathcal{T}
$$

э

<span id="page-18-0"></span>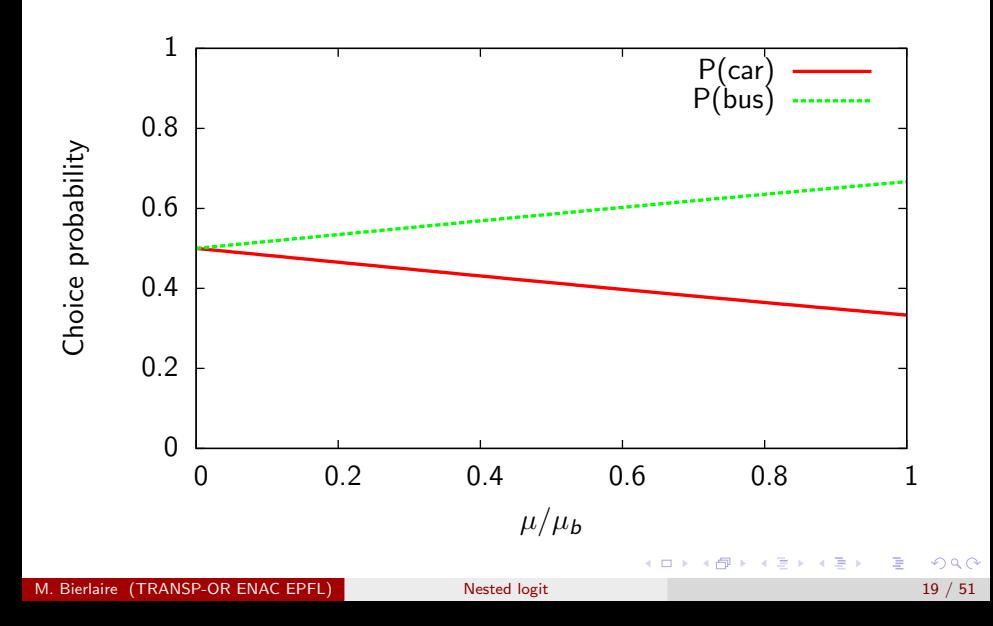

<span id="page-19-0"></span>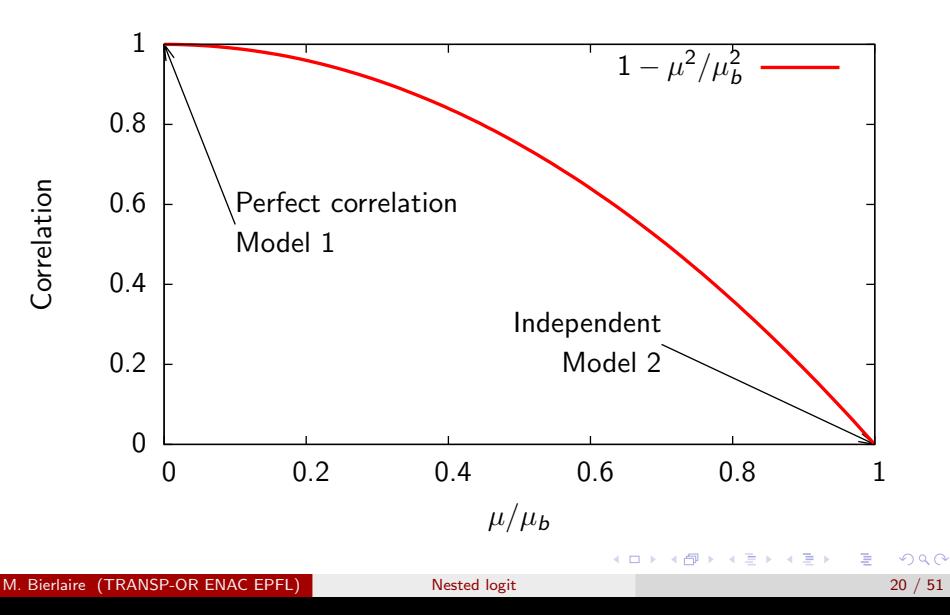

# <span id="page-20-0"></span>Solving the paradox

If 
$$
\frac{\mu}{\mu_b} \to 0
$$
, we have

$$
P(\text{car}) = 1/2
$$
  
\n
$$
P(\text{bus}) = 1/2
$$
  
\n
$$
P(\text{reld bus}|\text{bus}) = 1/2
$$
  
\n
$$
P(\text{blue bus}|\text{bus}) = P(\text{red bus}|\text{bus})P(\text{bus}) = 1/4
$$
  
\n
$$
P(\text{blue bus}) = P(\text{blue bus}|\text{bus})P(\text{bus}) = 1/4
$$

M. Bierlaire (TRANSP-OR ENAC EPFL) [Nested logit](#page-2-0) 21 / 51

 $-990$ 

重

イロト イ部 トイモト イモト

### <span id="page-21-0"></span>Nested logit model

#### **Comments**

- A group of similar alternatives is called a nest
- Each alternative belongs to exactly one nest.
- The model is named Nested Logit
- The ratio  $\mu/\mu_b$  must be estimated from the data
- $\bullet$  0  $< \mu/\mu_b$   $<$  1 (between models 1 and 2)
- Going down the tree,  $\mu$ 's must increase, variance must decrease

### <span id="page-22-0"></span>**Outline**

- [Red bus/Blue bus paradox](#page-4-0)
- [Relaxing the independence assumption](#page-7-0)
- [The nested logit model](#page-15-0)
- 4 [Airline itinerary example](#page-22-0)
	- **[Derivation](#page-42-0)**

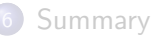

目

イロト イ部 トイヨ トイヨト

### <span id="page-23-0"></span>Airline itinerary case study: Logit model

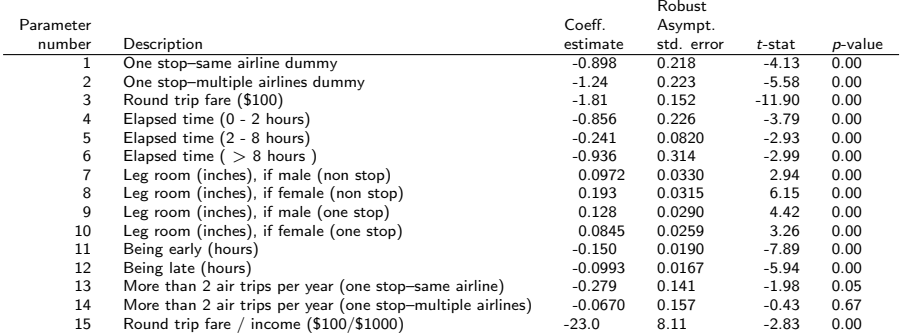

#### Summary statistics

Number of observations  $= 2544$ 

$$
\begin{array}{rcl}\n\mathcal{L}(0) & = & -2794.870 \\
\mathcal{L}(c) & = & -2203.160 \\
\mathcal{L}(\hat{\beta}) & = & -1635.068 \\
\mathcal{-2}[\mathcal{L}(0) - \mathcal{L}(\hat{\beta})] & = & 2319.603 \\
\mathcal{P}^2 & = & 0.415 \\
\mathcal{P}^2 & = & 0.410\n\end{array}
$$

目

イロト イ部 トイモト イモト

### <span id="page-24-0"></span>Logit model

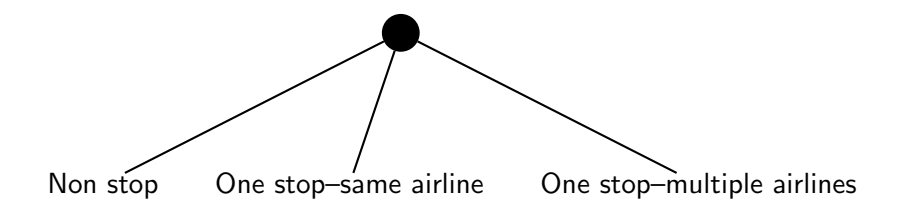

活

K ロト K 倒 ト K ヨ ト K ヨ ト

### <span id="page-25-0"></span>Nested logit model

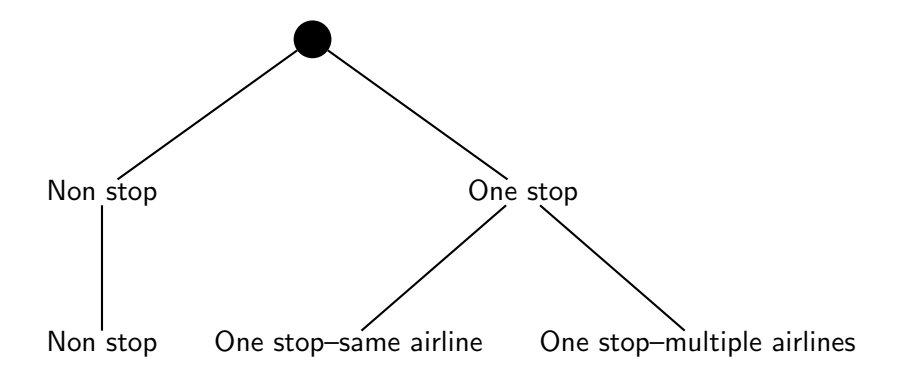

造

ラメ メラメ

 $\blacktriangleright$   $\blacktriangleleft$ 

4 0 8

## <span id="page-26-0"></span>Nested logit

### Marginal and conditional probabilities

### $Pr(NS) = Pr(NS|Nonstop) Pr(Nonstop|{Non stop, One stop}),$  $Pr(SAME) = Pr(SAME|One stop) Pr(One stop|\{Non stop, One stop\}),$ Pr(MULT) = Pr(MULT|One stop) Pr(One stop|{Non stop, One stop}).

Note

 $Pr(NS|Nonstop) = 1$ 

メタトメ きょくきょう

### <span id="page-27-0"></span>Nest "one stop"

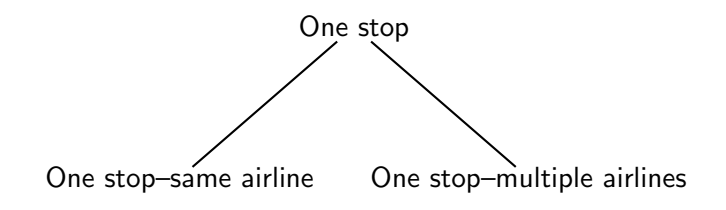

活

**K ロ ▶ K 御 ▶ K 唐 ▶ K 唐 ▶** 

## <span id="page-28-0"></span>Nest "one stop"

#### Binary choice

- SAME: "One stop–same airline"
- MULT: "One stop–multiple airlines"

### Specification of the utility functions

- Same as logit model.
- Up to normalization.
	- MULT constant normalized to zero
	- "More than two air trips per year (MULT)" normalized to 0
	- "Elapsed time (0–2 hours)" cannot be identified due to absence of data.

 $\mathcal{A} \cap \mathbb{P} \rightarrow \mathcal{A} \supseteq \mathcal{A} \rightarrow \mathcal{A} \supseteq \mathcal{A}$ 

## <span id="page-29-0"></span>Nest "one stop"

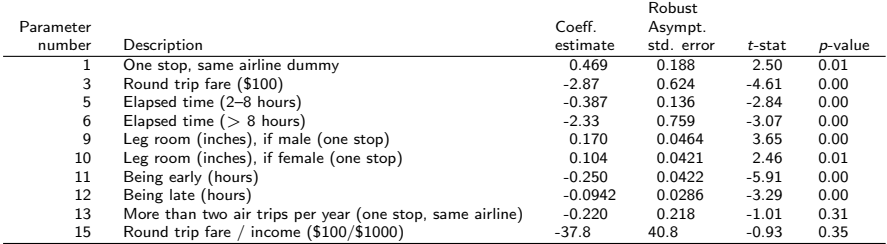

#### Summary statistics

Number of observations  $= 846$ 

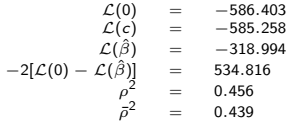

イロメ イ部メ イヨメ イヨメー

<span id="page-30-0"></span>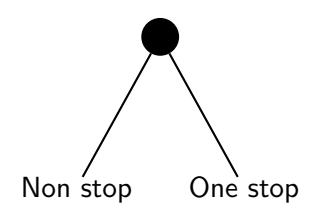

画

イロト イ部 トイモト イモト

### <span id="page-31-0"></span>Binary choice

- Non stop
- One stop

### Non stop: specification of the utility functions

- Same as logit.
- Up to normalization.
	- Alternative specific constant
	- "More than 2 air trips per year"
	- Coefficients 0 and 12' are replacing 2 and 14 in logit.
- Coefficients already estimated at the lower level are not re-estimated.
- 5 coefficients must be estimated.

- 4 重 8 - 4 重 8

### <span id="page-32-0"></span>One stop: specification

$$
\tilde{V}_{\text{One stop}} = \text{E}[\text{max}(U_{\text{SAME}}, U_{\text{MULT}})]
$$
\n
$$
= \frac{1}{\mu_{\text{One stop}}} \log(e^{\mu_{\text{One stop}}} V_{\text{SAME}} + e^{\mu_{\text{One stop}}} V_{\text{MULT}}).
$$

Normalization

$$
\mu_{\text{One stop}} = 1
$$

$$
\tilde{V}_{\text{One stop}} = \log(e^{V_{\text{SAME}}} + e^{V_{\text{MULT}}}).
$$

 $QQ$ 

重

イロト イ部 トイモト イモト

#### <span id="page-33-0"></span>Logit

$$
\Pr(\text{One stop}|\{\text{Non stop},\text{One stop}\}) = \frac{e^{\mu \tilde{V}_{\text{One stop}}}}{e^{\mu V_{\text{NS}}} + e^{\mu \tilde{V}_{\text{One stop}}}}.
$$

#### Comment

As  $\mu_{\text{One stop}}$  has been normalized,  $\mu$  is identified.

活

イロト イ部 トイモト イモト

<span id="page-34-0"></span>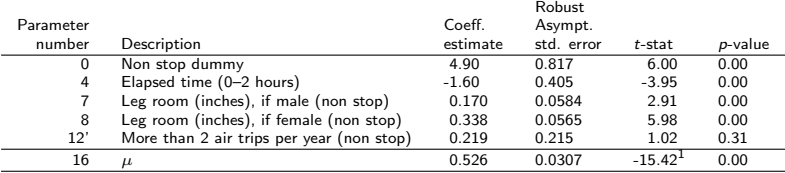

#### Summary statistics

Number of observations  $= 2544$ 

$$
\begin{array}{rcl}\n\mathcal{L}(0) & = & -1763.366 \\
\mathcal{L}(c) & = & -1617.902 \\
\mathcal{L}(\hat{\beta}) & = & -1298.135 \\
\mathcal{L}(\hat{\beta}) & = & -1298.135 \\
\mathcal{L}(\hat{\beta}) & = & 930.463 \\
\mathcal{P}^2 & = & 0.264 \\
\mathcal{P}^2 & = & 0.260\n\end{array}
$$

 $^{1}$ t-test against 1

イロト イ部 トイミト イミト

# <span id="page-35-0"></span>Full model (sequential estimation)

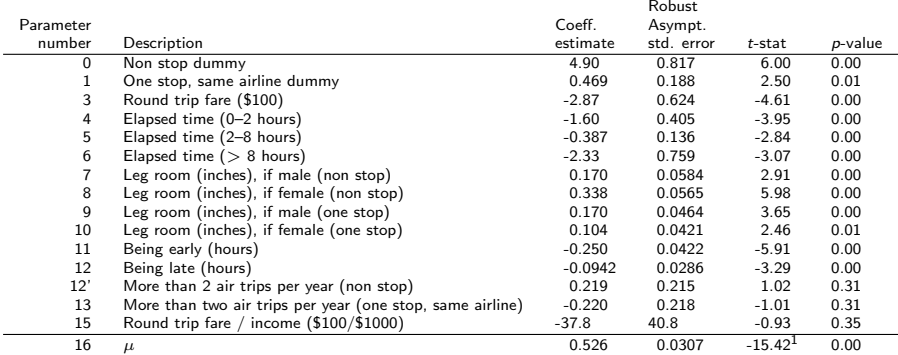

#### Summary statistics

Number of observations =  $2544$  $22349 - 2234$ 

$$
L(0) = -2349.769
$$
  
\n
$$
L(c) = -2203.160
$$
  
\n
$$
L(\hat{\beta}) = -1617.129(=-1298.135 - 318.994)
$$
  
\n
$$
-2[L(0) - L(\hat{\beta})] = 1465.28
$$
  
\n
$$
\rho^2 = 0.312
$$
  
\n
$$
\bar{\rho}^2 = 0.305
$$

Ε

イロト イ部 トイモト イモト

# <span id="page-36-0"></span>Logit vs. Nested logit

### Scale

- What is being estimated:  $\mu\beta$
- Logit:  $\mu = 1$  (normalized)
- Nested logit:  $\mu = 0.526$
- Make sure to compare  $\mu\beta$  across models.

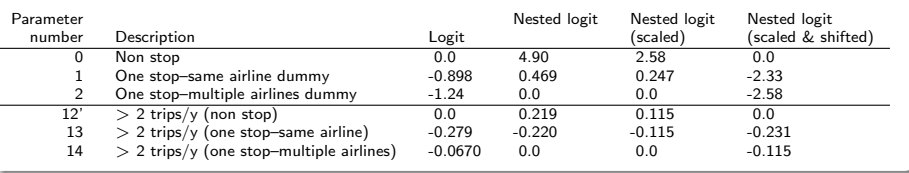

### Normalization of constants

 $200$ 

 $\triangleright$  and  $\exists$   $\triangleright$  and  $\exists$   $\triangleright$ 

# <span id="page-37-0"></span>Logit vs Nested logit

#### t-test

Logit:  $\mu = 1$ 

$$
\frac{0.526-1}{0.0307} = -15.42
$$

Reject  $H_0$  :  $\mu = 1$ 

#### Likelihood ratio test

- Logit: -1635.068
- Nested logit: -1617.129
- Likelihood ratio test:  $-2(-1635.07+1617.13)=35.378$
- Threshold:  $\chi^2_{1,0.95} = 3.84$
- Logit is rejected.

### <span id="page-38-0"></span>**Estimation**

#### Sequential estimation

- **Estimate first the lower levels.**
- Transfer the estimated utility function to estimate the upper level.
- **Q** Consistent estimator
- **O** Not efficient.

#### Full information maximum likelihood

- All parameters estimated together.
- **Consistent.**
- **•** Efficient.

化重新 化重新

### <span id="page-39-0"></span>Full model (full information estimation)

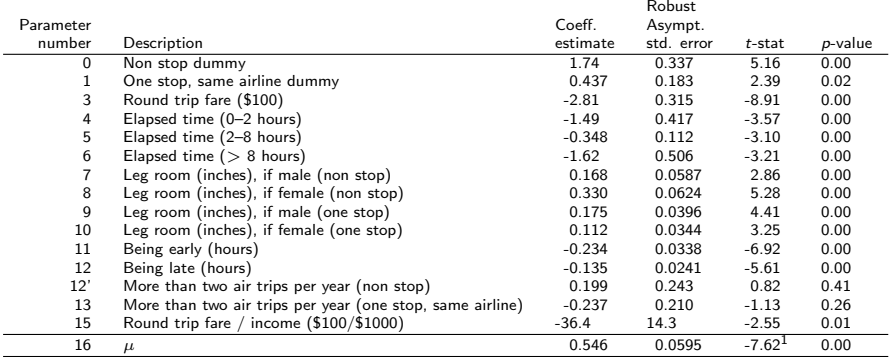

#### Summary statistics

Number of observations = 2544

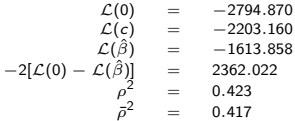

造

イロメ イ部メ イヨメ イヨメー

### <span id="page-40-0"></span>Normalize  $\mu = 1$ , estimate  $\mu_m$

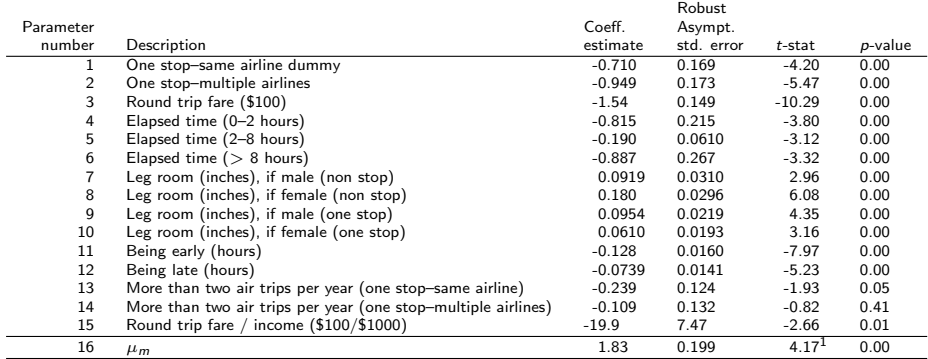

#### Summary statistics

Number of observations = 2544

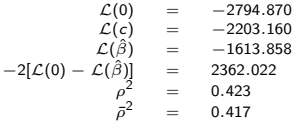

イロメ イ部メ イ君メ イ君メート

# <span id="page-41-0"></span>Normalization of the nested logit model

#### Best practice

- Normalize  $\mu$  to 1.
- Estimate  $\mu_{m}$  for each nest.
- As  $0 \leq \mu/\mu_m \leq 1$ , then  $\mu_m \geq 1$ .

#### Large models

- Normalize all  $\mu_m$  to 1.
- $\bullet$  Estimate  $\mu$ .
- Note that it is not the most general specification.
- **Imposing the same scale parameter for each nest is a strong** assumption.
- Motivated only by models with a very high number of nests.

### <span id="page-42-0"></span>**Outline**

- [Red bus/Blue bus paradox](#page-4-0)
- [Relaxing the independence assumption](#page-7-0)
- [The nested logit model](#page-15-0)
- [Airline itinerary example](#page-22-0)

### 5 [Derivation](#page-42-0)

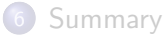

目

イロト イ部 トイヨ トイヨト

### <span id="page-43-0"></span>Derivation from random utility

- $\bullet$  Let  $\mathcal C$  be the choice set.
- Let  $C_1, \ldots, C_M$  be a partition of C.
- The model is derived as

$$
P(i|\mathcal{C}) = \sum_{m=1}^{M} \Pr(i|m, \mathcal{C}) \Pr(m|\mathcal{C}).
$$

 $\bullet$  Each *i* belongs to exactly one nest *m*.

$$
P(i|\mathcal{C}) = \Pr(i|m)\Pr(m|\mathcal{C}).
$$

Utility: error components

$$
U_i = V_i + \varepsilon_i = V_i + \varepsilon_m + \varepsilon_{im}.
$$

÷

イタト イミト イミト

# <span id="page-44-0"></span>Derivation:  $Pr(i|m)$

$$
Pr(i|m) = Pr(U_i \ge U_j, j \in C_m)
$$
  
= Pr(V<sub>i</sub> + \varepsilon<sub>m</sub> + \varepsilon<sub>im</sub> \ge V<sub>j</sub> + \varepsilon<sub>m</sub> + \varepsilon<sub>jm</sub>, j \in C\_m)  
= Pr(V<sub>i</sub> + \varepsilon<sub>im</sub> \ge V<sub>j</sub> + \varepsilon<sub>jm</sub>, j \in C\_m)

Assumption:  $\varepsilon_{im}$  i.i.d. EV(0,  $\mu_m$ )

$$
\Pr(i|m) = \frac{e^{\mu_m V_i}}{\sum_{j \in \mathcal{C}_m} e^{\mu_m V_j}}.
$$

M. Bierlaire (TRANSP-OR ENAC EPFL) [Nested logit](#page-2-0) 45 / 51

 $2Q$ 

造

イロメ イ部メ イヨメ イヨメー

# <span id="page-45-0"></span>Derivation:  $Pr(m|\mathcal{C})$

$$
\Pr(m|\mathcal{C}) = \Pr\left(\max_{i \in \mathcal{C}_m} U_i \ge \max_{j \in \mathcal{C}_\ell} U_j, \forall \ell \ne m\right)
$$
  
= 
$$
\Pr\left(\varepsilon_m + \max_{i \in \mathcal{C}_m} (V_i + \varepsilon_{im}) \ge \varepsilon_\ell + \max_{j \in \mathcal{C}_\ell} (V_j + \varepsilon_{j\ell}), \forall \ell \ne m\right),
$$
  
As  $\varepsilon_{im}$  are i.i.d.  $\text{EV}(0, \mu_m)$ ,

$$
\max_{i\in\mathcal{C}_m}(V_i+\varepsilon_{im})\sim \text{EV}(\tilde{V}_m,\mu_m),
$$

where

$$
\tilde{V}_m = \frac{1}{\mu_m} \ln \sum_{i \in C_m} e^{\mu_m V_i}.
$$

イロト イ部 トイモト イモト

# <span id="page-46-0"></span>Derivation:  $Pr(m|\mathcal{C})$

Denote

$$
\max_{i\in\mathcal{C}_m}(V_i+\varepsilon_{im})=\tilde{V}_m+\varepsilon'_m,
$$

to obtain

$$
\Pr(m|\mathcal{C}) = \Pr(\tilde{V}_m + \varepsilon'_m + \varepsilon_m \geq \tilde{V}_{\ell} + \varepsilon'_{\ell} + \varepsilon_{\ell}, \forall \ell \neq m).
$$

where

$$
\varepsilon'_m \sim \text{EV}(0,\mu_m).
$$

Define

$$
\tilde{\varepsilon}_m=\varepsilon'_m+\varepsilon_m,
$$

to obtain

$$
\Pr(m|\mathcal{C}) = \Pr(\tilde{V}_m + \tilde{\varepsilon}_m \geq \tilde{V}_{\ell} + \tilde{\varepsilon}_{\ell}, \forall \ell \neq m).
$$

イロメ イ部メ イヨメ イヨメー

# <span id="page-47-0"></span>Derivation:  $Pr(m|\mathcal{C})$

Assumption:  $\tilde{\varepsilon}_m$  i.i.d. EV(0,  $\mu$ )

$$
\Pr(m|\mathcal{C}) = \Pr(\tilde{V}_m + \tilde{\varepsilon}_m \geq \tilde{V}_{\ell} + \tilde{\varepsilon}_{\ell}, \forall \ell \neq m)
$$

$$
= \frac{\mathrm{e}^{\mu \tilde{V}_m}}{\sum_{p=1}^M \mathrm{e}^{\mu \tilde{V}_p}}.
$$

We obtain the nested logit model

$$
P(i|\mathcal{C}) = \frac{e^{\mu_m V_i}}{\sum_{j \in \mathcal{C}_m} e^{\mu_m V_j}} \frac{e^{\mu \tilde{V}_m}}{\sum_{p=1}^M e^{\mu \tilde{V}_p}}
$$
  
= 
$$
\frac{e^{\mu_m V_i}}{\sum_{j \in \mathcal{C}_m} e^{\mu_m V_j}} \frac{\exp\left(\frac{\mu}{\mu_m} \ln \sum_{\ell \in \mathcal{C}_m} e^{\mu_m V_\ell}\right)}{\sum_{p=1}^M \exp\left(\frac{\mu}{\mu_p} \ln \sum_{\ell \in \mathcal{C}_p} e^{\mu_p V_{\ell p}}\right)}
$$

造

イロト イ部 トイモト イモト

- <span id="page-48-0"></span>If  $\frac{\mu}{\mu_m} = 1$ , for all m, NL becomes logit.
- Sequential estimation:
	- Estimation of NL decomposed into two estimations of logit
	- **•** Estimator is consistent but not efficient
- **Simultaneous estimation:** 
	- Log-likelihood function is generally non concave
	- No guarantee of global maximum
	- **•** Estimator asymptotically efficient
	- $\bullet$  Log likelihood for observation *n* is

$$
\ln P(i_n|\mathcal{C}_n) = \ln P(i_n|\mathcal{C}_{mn}) + \ln P(\mathcal{C}_{mn}|\mathcal{C}_n)
$$

where  $i_n$  is the chosen alternative.

イロン イ部ン イヨン イヨン 一番

### <span id="page-49-0"></span>Correlation

Correlation matrix is block diagonal:

$$
Corr(U_i, U_j) = \begin{cases} 1 & \text{if } i = j, \\ 1 - \frac{\mu^2}{\mu_m^2} & \text{if } i \neq j, i \text{ and } j \text{ are in the same nest } m, \\ 0 & \text{otherwise.} \end{cases}
$$

Variance-covariance matrix is block diagonal:

$$
Cov(U_i, U_j) = \begin{cases} \frac{\pi^2}{6\mu^2} & \text{if } i = j, \\ \frac{\pi^2}{6\mu^2} - \frac{\pi^2}{6\mu_m^2} & \text{if } i \neq j, i \text{ and } j \text{ are in the same nest } m, \\ 0 & \text{otherwise.} \end{cases}
$$

目

イロト イ部 トイモト イモト

### <span id="page-50-0"></span>**Summary**

- Independence assumption of logit may lead to erroneous forecasts
- Relaxing the assumption: nests
- **Closed form model**

目

イロト イ部 トイモト イモト